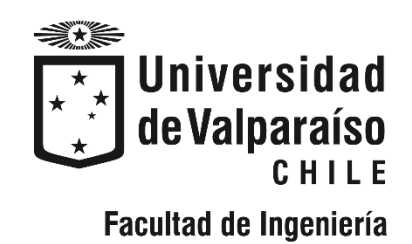

Memoria de titulación para optar al Título de Ingeniero Civil Oceánico

## **EVALUACIÓN DE LAS CONDICIONES HIDRODINÁMICAS Y PARÁMETROS MEDIOAMBIENTALES PARA EL DISEÑO AMBIENTAL DE UN EMISARIO SUBMARINO EN LA ZONA ESTE DE LA BAHÍA DE PARGUA, X REGIÓN, CHILE**

**SOFÍA FRANCISCA LECAROS MUÑOZ**

Octubre 2019

#### **EVALUACIÓN DE LAS CONDICIONES HIDRODINÁMICAS Y PARÁMETROS MEDIOAMBIENTALES PARA EL DISEÑO AMBIENTAL DE UN EMISARIO SUBMARINO EN LA ZONA ESTE DE LA BAHÍA DE PARGUA, X REGIÓN, CHILE**

Sofía Francisca Lecaros Muñoz

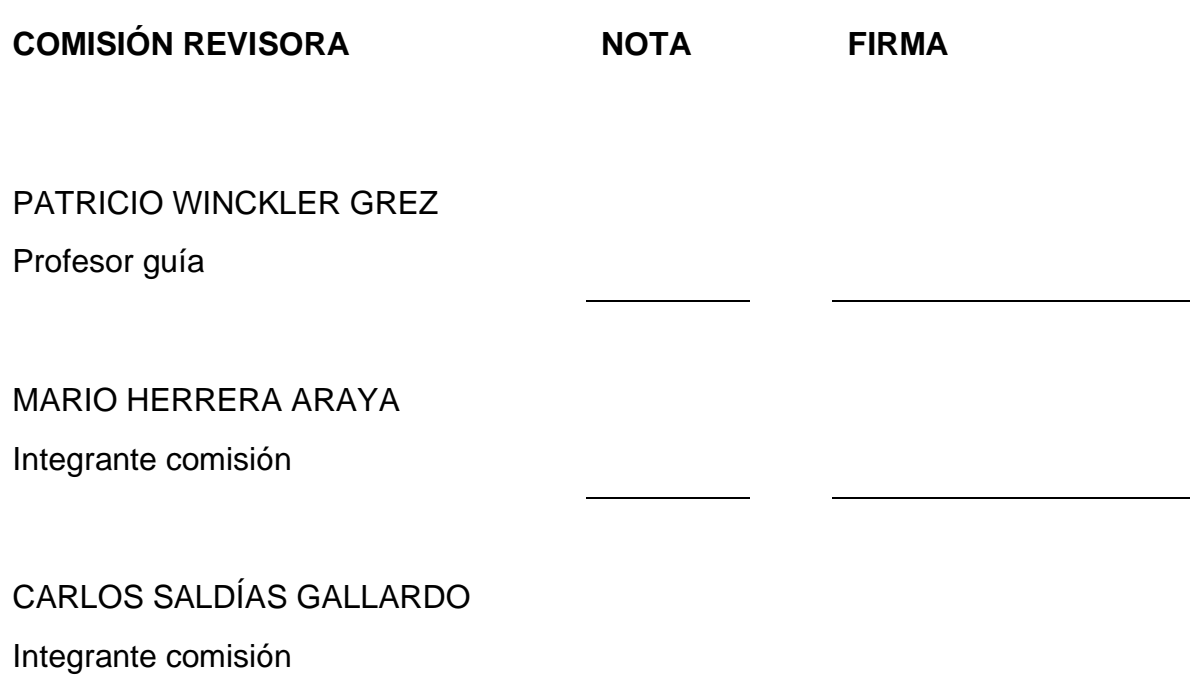

#### **DECLARACIÓN**

Este trabajo, o alguna de sus partes, no ha sido presentado anteriormente en la Universidad de Valparaíso, institución universitaria chilena o extranjera u organismo de carácter estatal, para evaluación, comercialización u otros propósitos. Salvo las referencias citadas en el texto, confirmo que el contenido intelectual de este Proyecto de Título es resultado exclusivamente de mis esfuerzos personales.

La Universidad de Valparaíso reconoce expresamente la propiedad intelectual del autor sobre esta Memoria de Titulación. Sin embargo, en caso de ser sometida a evaluación para los propósitos de obtención del Título Profesional de Ingeniero Civil Oceánico, el autor renuncia a los derechos legales sobre la misma y los cede a la Universidad de Valparaíso, la que estará facultada para utilizarla con fines exclusivamente académicos.

 $\overline{\phantom{a}}$  , and the contract of the contract of the contract of the contract of the contract of the contract of the contract of the contract of the contract of the contract of the contract of the contract of the contrac

Patricio Winckler Grez Sofía Lecaros Muñoz Profesor Guía **Alumna Memorista** 

#### **AGRADECIMIENTOS**

A mis padres Cristián y Guacolda porque son los mejores padres de la vida, por su apoyo incondicional, por su esfuerzo y garra del día a día que nos acompañan en cada etapa de nuestras vidas, porque han sabido sacar a delante a sus tres hijos, siempre preocupados por nuestra formación como personas íntegras y dejan que desarrollemos nuestros sueños. A mis hermanos Gonzalo y Cristian gracias.

Sebastián, porque sin ti no habría logrado terminar este proyecto; por levantarme el ánimo y darme fuerzas de seguir adelante cada vez que flaqueo. Eres luz en todo momento, gracias por aventurarte y acompañarme hasta las infinidades del sur de Chile, por tu paciencia, comprensión y amor incondicional.

A mis locarias Angela y Makarena, personas hermosas que conocí en esta etapa de mi vida y que me acompañaron en todo momento hasta los días de hoy. Gracias por tantas alegrías, consejos y momentos vividos.

A mi hermosa carrera de Ingeniería Civil Oceánica y sus profesores, que me enseñaron a entender y comprender las maravillas de los océanos y por la paciencia durante todo este periodo. Gracias por los conocimientos adquiridos, al profesor Patricio Winckler por aceptarme como su alumna memorista ingrata y por su paciencia. A Yasna Vera, mi psicóloga personal, gracias infinitas por sus consejos y por su buena disposición en lo largo de mi carrera universitaria. Al profesor Mario Herrera también por aceptar a ser parte de mi comisión evaluadora.

A WSP Ambiental S.A. Chile por confiar en mí. Me entregaron las herramientas para desarrollar este proyecto de tesis y mi equipo de trabajo de estudios acuáticos y oceanográficos de Puerto Montt quienes me han dado todas las herramientas para crecer en el ámbito laboral. A Carlitos Saldías quien aceptó a ser parte de mi comisión evaluadora. Tuta y Diego, gracias por el apoyo incondicional y porque tienen la paciencia de aguantarme día a día.

**Este proyecto de título está dedicado a mi mamá chica. Aquí está tu nieta mayor sacando una carrera para hombres; espero te sientas orgullosa y compartan este logro con la Sara, el Tata y el Toyi. Finalmente, a mis sobrinas Agustina Paz y Mía Leonor, que todo es por y para ustedes.**

## **CONTENIDOS**

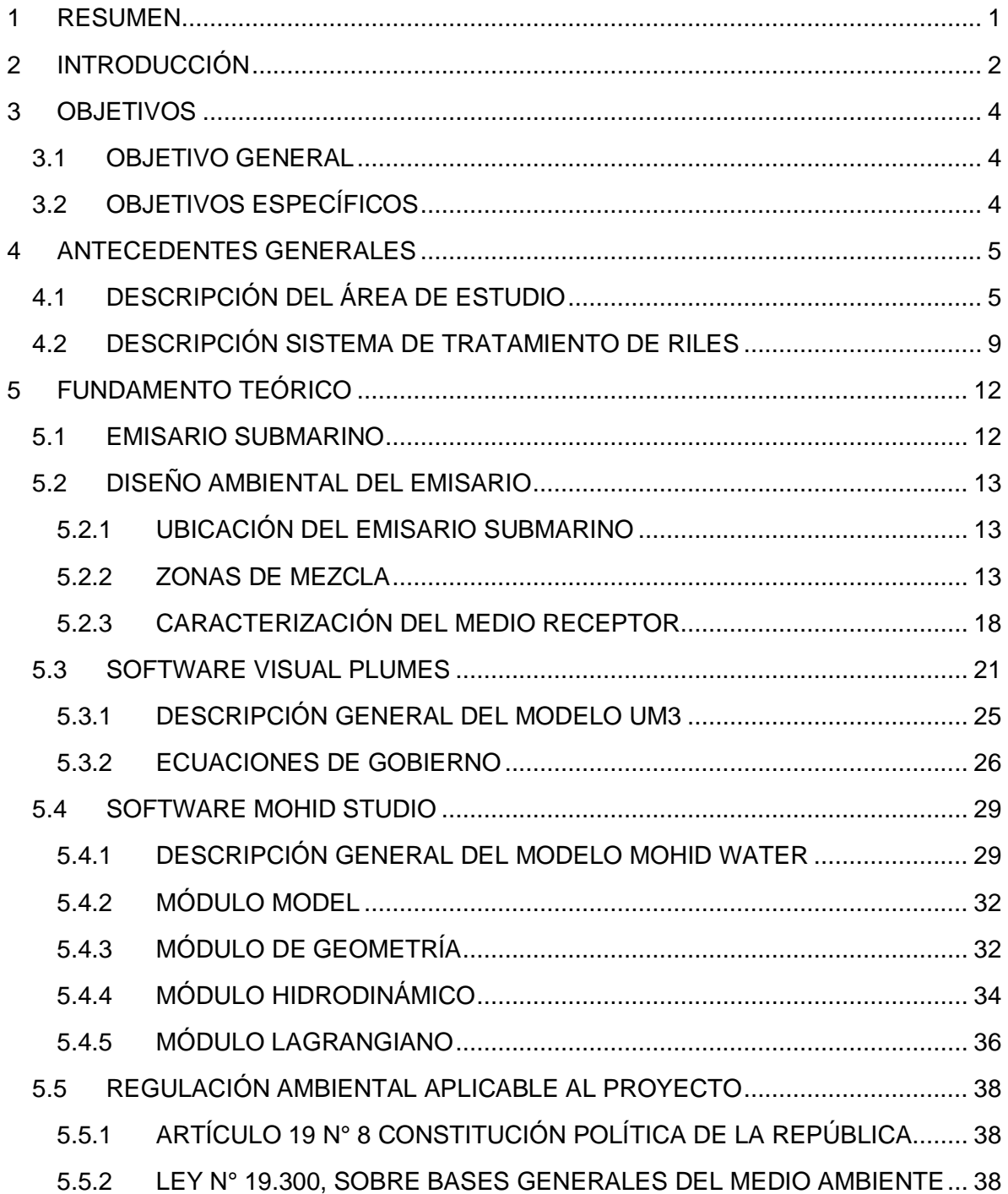

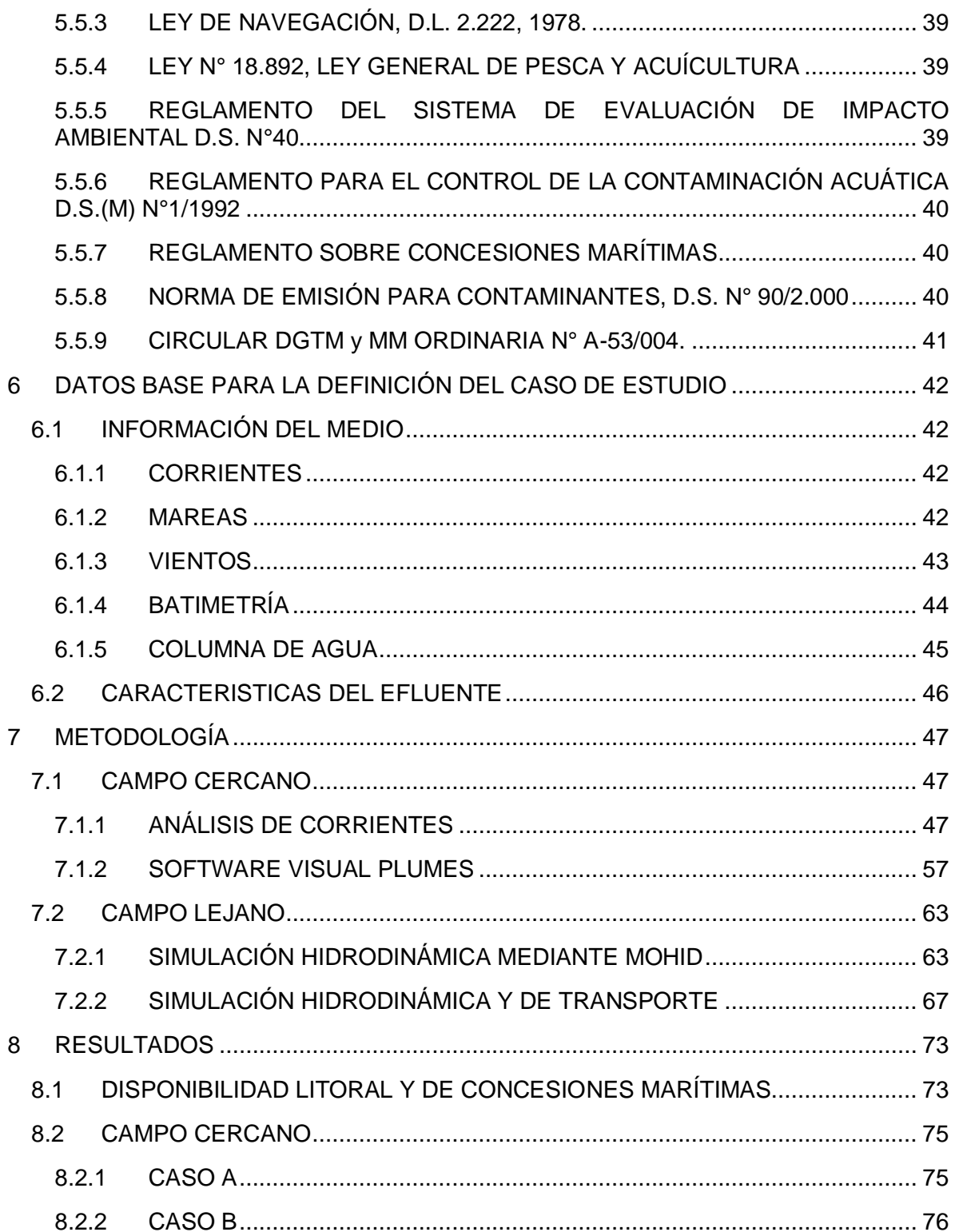

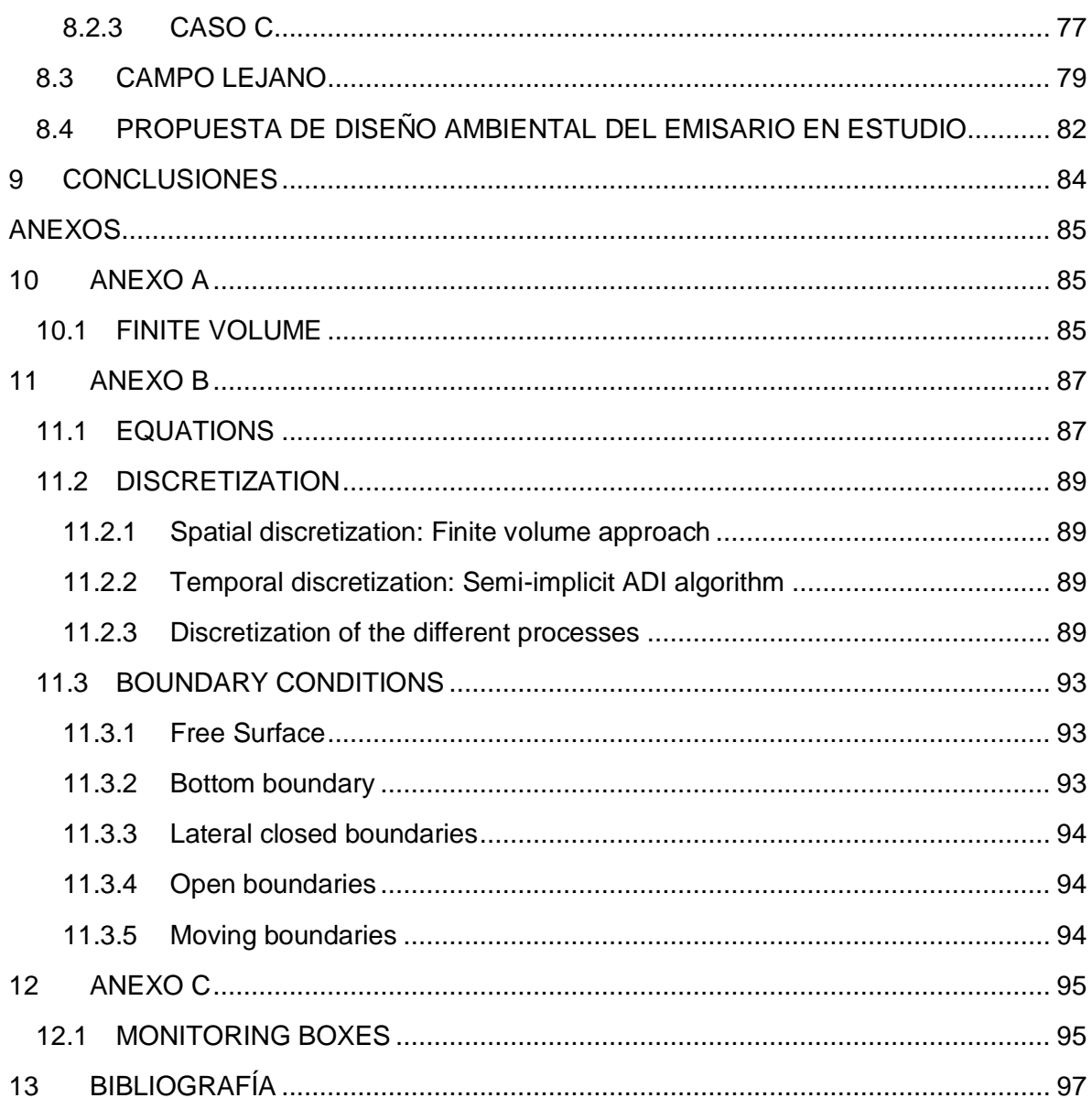

# **ÍNDICE DE FIGURAS**

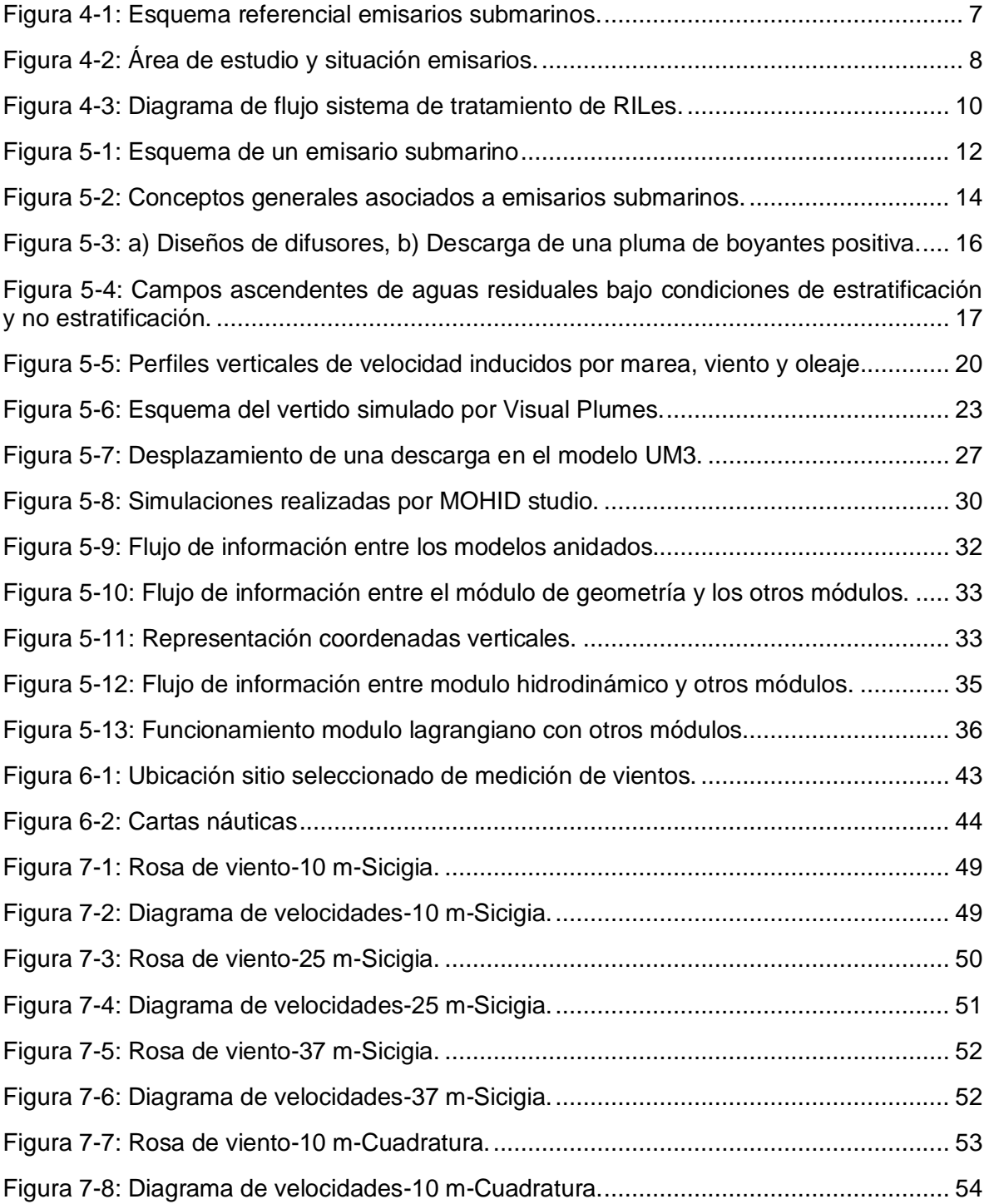

ò.

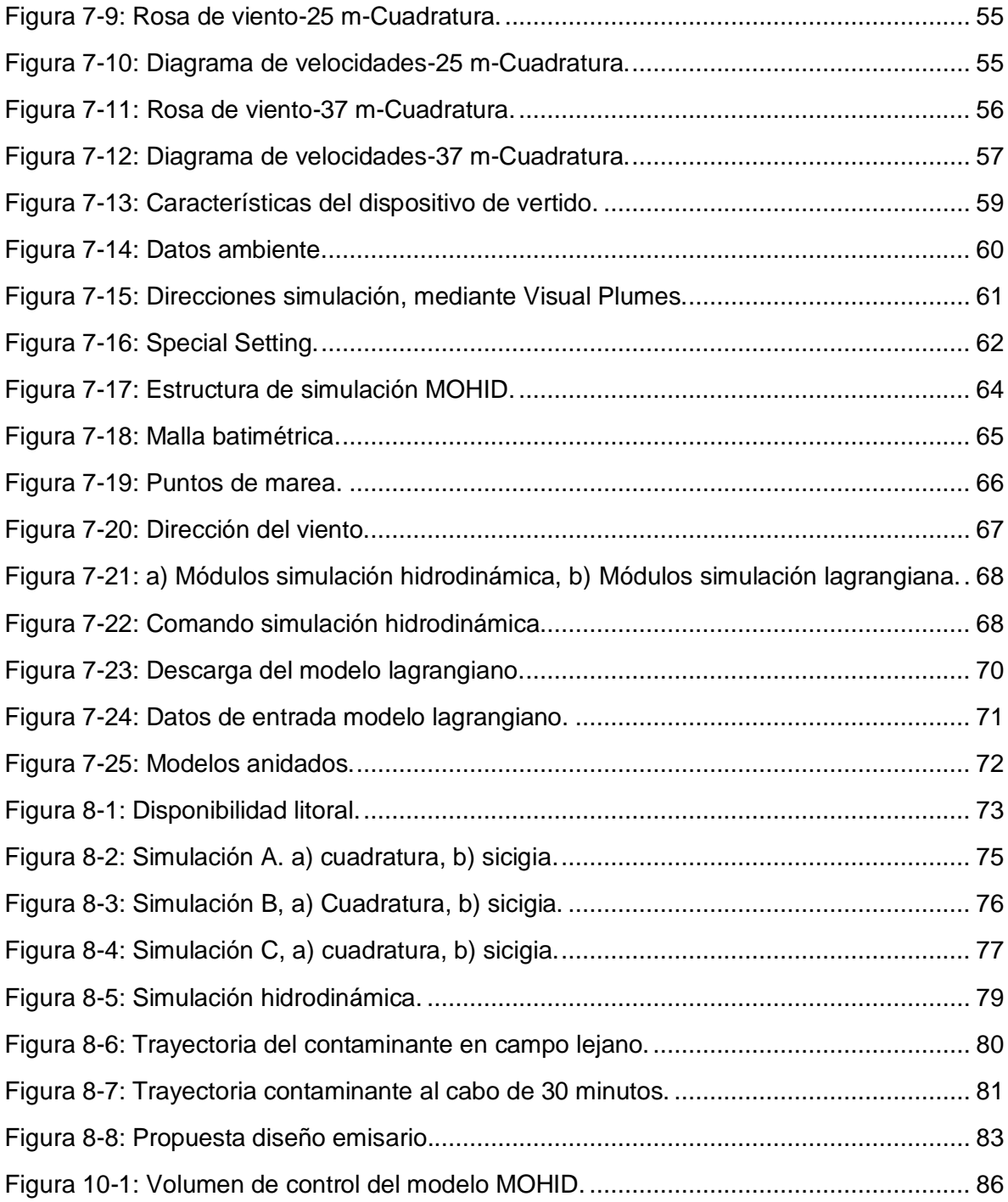

# **ÍNDICE DE TABLAS**

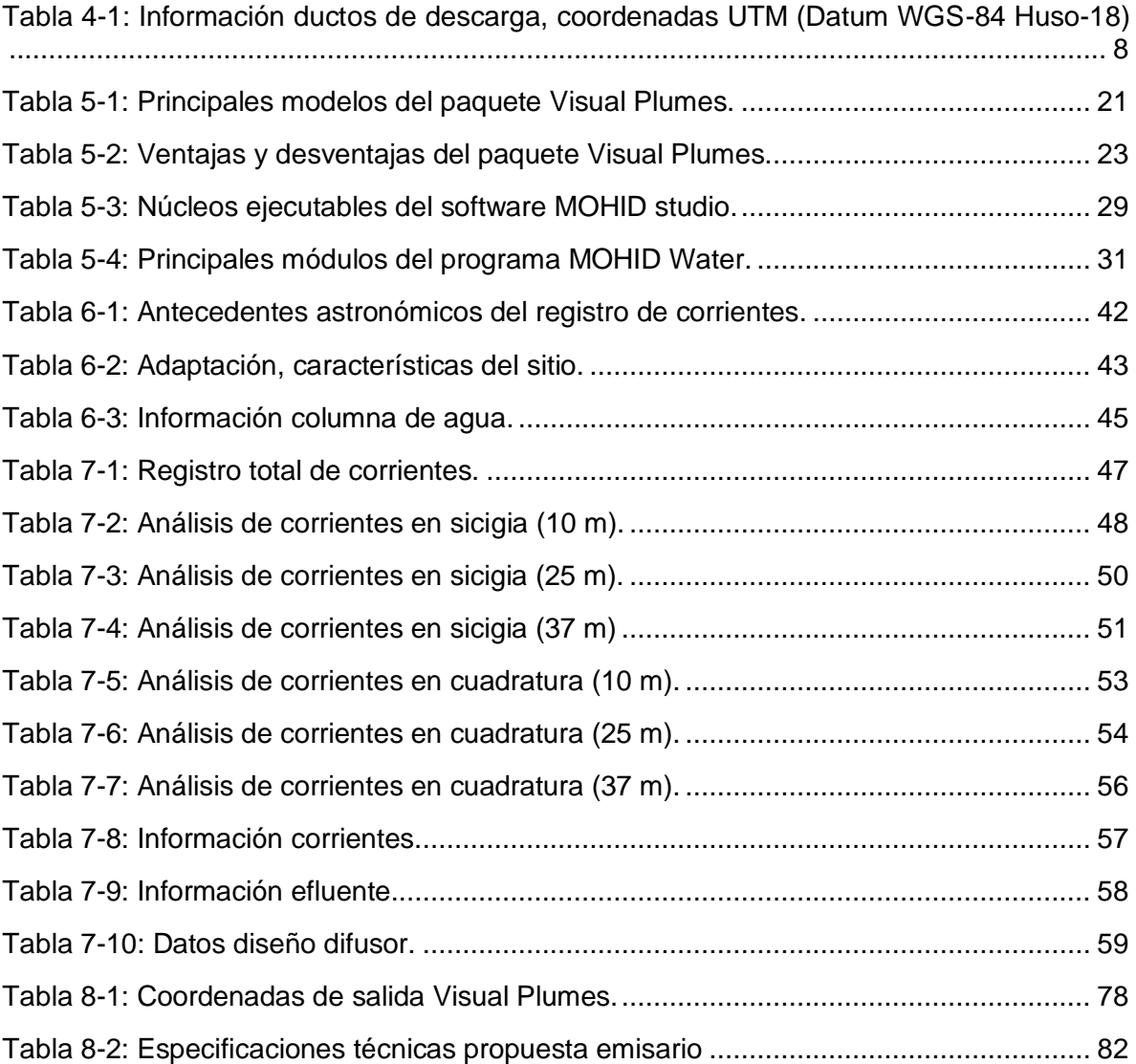

### <span id="page-10-0"></span>**1 RESUMEN**

El proyecto en estudio, corresponde a una piscicultura de recirculación para smoltificación en tierra de peces, que se ubica en el sector este de la bahía de Pargua, región de Los Lagos, aproximadamente a 64 Km de la Ciudad de Puerto Montt. Actualmente la piscicultura descarga sus aguas residuales a la bahía mediante dos emisarios con un mismo punto de descarga en común. A causa de las corrientes del sector y a una mala instalación de ambos emisarios, uno de ellos se vio desplazado hacia el norte y otro hacia el sur, quedando fuera de la concesión otorgada y se encuentran separados por una distancia de aproximadamente 131 m, uno del otro.

A modo de mejorar la disposición final de estos emisarios y volverlos a su punto original sin dañar el medio marino, el objetivo de la presente memoria es realizar una caracterización hidrodinámica, para luego realizar la modelación de la pluma de dispersión generada a la salida del emisario, a fin de conocer la capacidad de dilución sobre la bahía de Pargua. Se utilizaron los datos de concentración de  $DBO<sub>5</sub>$  presente en el efluente vertido, entendiendo que la capacidad de dilución del emisario será la misma para cualquier otro elemento o parámetro constituyente del efluente. Todo esto para cumplir con la normativa ambiental vigente y proponer el diseño ambiental y sanitario para un nuevo emisario submarino que realizará su descarga de efluentes en el punto original, autorizado para el funcionamiento del emisario.

Para caracterizar la hidrodinámica del sector se realizó una estadística descriptiva y se utilizó un modelo 3D forzado por mareas y vientos adquiridos de la zona en estudio. Para calcular el área de influencia de la pluma de dispersión del efluente asociado a la descarga del emisario propuesto, se utilizó el software Visual Plumes para representar el campo cercano y proponer el diseño del tramo final del emisario llamado difusor. Luego se determinó la evolución de la pluma de dilución en el campo lejano mediante el software MOHID studio.